# Contrato de Nível de Serviço para Serviços Online da Looplex 1º de outubro de 2023

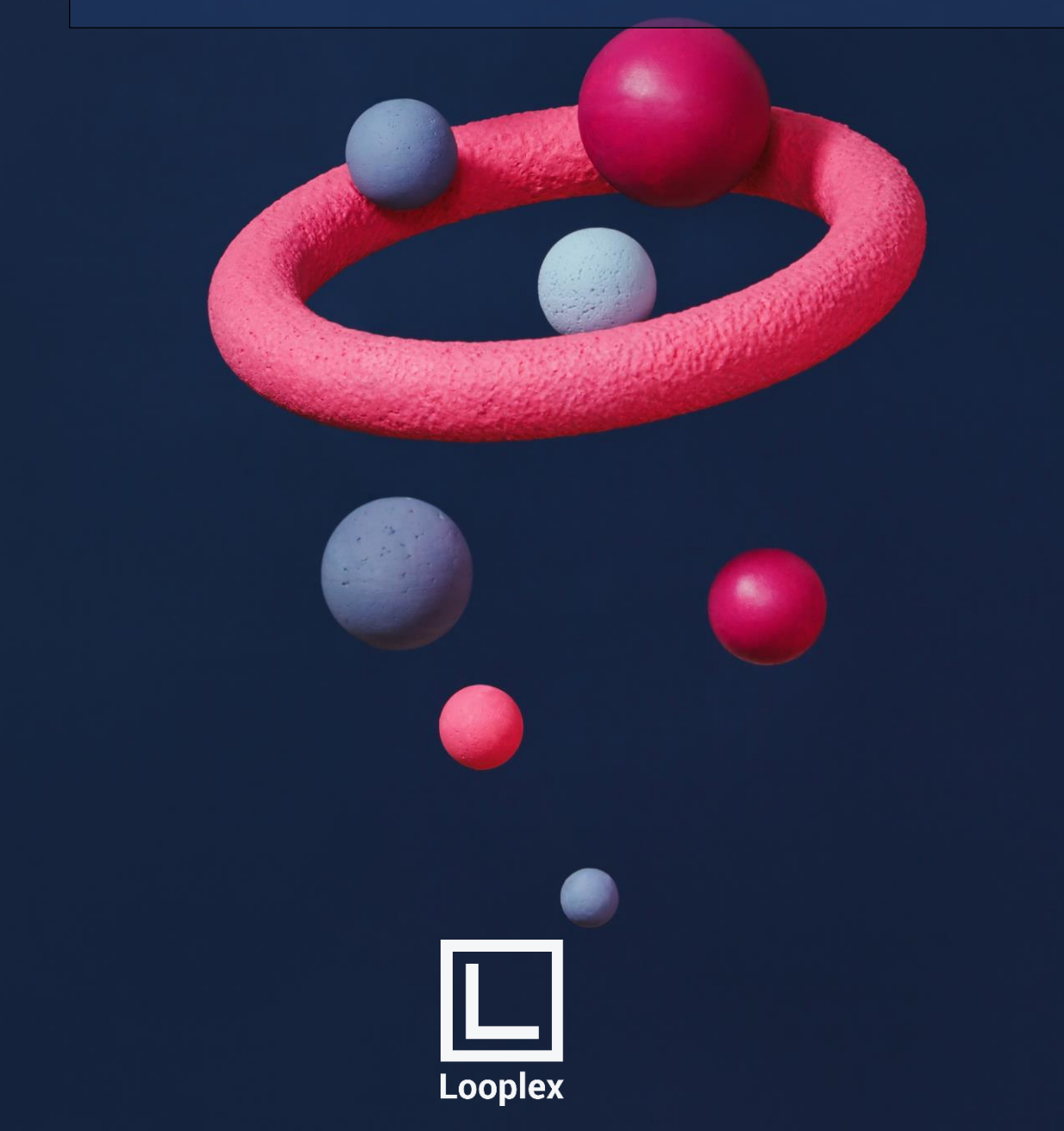

<span id="page-1-0"></span>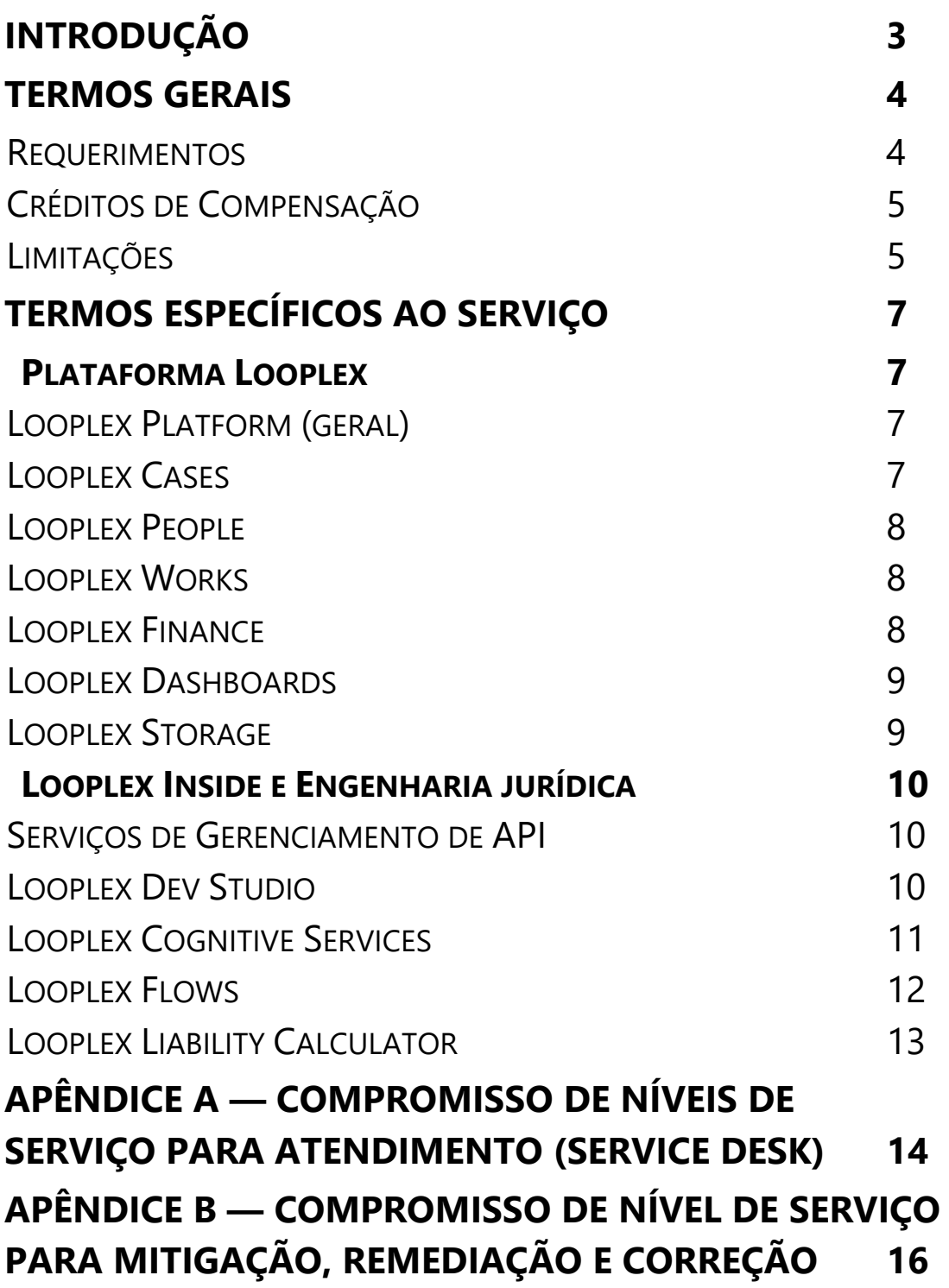

# <span id="page-2-0"></span>**Introdução**

### **Sobre este Documento**

Este Contrato de Nível de Serviço para Serviços Online da Looplex (este "SLA") faz parte do seu contrato de licenciamento da Looplex (o "Contrato" ou "Termos de Uso e Licenciamento"). Os termos em letras maiúsculas usados, mas não definidos, neste SLA deverão ter o significado atribuído a eles no Contrato. Este SLA aplica-se aos Serviços Online da Looplex indicados neste documento (um "Serviço" ou os "Serviços"), mas não se aplica a serviços de empresas parceiras, marcas separadas disponibilizados com ou relacionados aos Serviços ou a qualquer software *on-premisses* que possa vir a fazer parte de qualquer Serviço.

Se nós não atingirmos e mantivermos os Níveis de Serviço para cada Serviço conforme descrito neste SLA, você poderá estar qualificado a obter um crédito proporcional aos valores de serviços mensais. Nós não modificaremos os termos do seu SLA durante o prazo inicial da sua assinatura; no entanto, se você renovar sua assinatura, a versão atual deste SLA no momento do início do prazo de renovação se aplicará integralmente ao prazo de renovação. Nós forneceremos uma notificação de, pelo menos, 60 dias por alterações substanciais adversas a este SLA. Você pode analisar a versão mais atual deste SLA a qualquer momento em [https://docs.looplex.com.br/pt-BR/legal/product/service-level-agreements-SLA.](https://docs.looplex.com.br/pt-BR/legal/product/service-level-agreements-SLA)

Visualizações e Serviços Online e/ou níveis de serviço fornecidos gratuitamente não estão incluídos nem qualificados para créditos ou reivindicações de SLA.

### **Versões anteriores deste documento**

Este SLA fornece informações sobre os Serviços disponíveis atualmente. Versões mais antigas deste documento estão disponíveis mediante contato com o Suporte ou com seu gerente de conta Looplex.

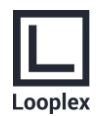

# <span id="page-3-0"></span>**Termos Gerais**

### <span id="page-3-2"></span>**Definições**

"**Período Aplicável**" significa, nos 30 dias anteriores e incluindo o último dia do Incidente para o qual um Crédito de Compensação é devido, o número de dias em que você é assinante de um Serviço.

"**Valores de Serviço Aplicáveis**" significa o total dos valores realmente pagos por você para um Serviço que é aplicável ao Período Aplicável no qual um Crédito de Compensação é devido.

"**Tempo de Inatividade**" é definido para cada Serviço nos Termos Específicos ao Serviço a seguir. O Tempo de Inatividade não inclui o Tempo de Inatividade Programado. O Tempo de Inatividade não inclui a indisponibilidade de um Serviço devido às limitações descritas abaixo e nos Termos Específicos aos Serviços.

"**Código de Erro**" significa uma indicação de que houve falha na operação, como um código de status HTTP no intervalo de 5xx. "**Conectividade Externa**" é o tráfego de rede bidirecional por meio de protocolos com suporte como HTTP e HTTPS que podem ser enviados e recebidos de um endereço IP público.

"**Incidente**" significa (i) qualquer evento exclusivo ou (ii) qualquer conjunto de eventos que resultem em Tempo de Inatividade. "**Portal de Gerenciamento**" significa a interface da Web, fornecida pela Looplex, por meio da qual os clientes podem gerenciar o Serviço.

"**Tempo de Inatividade Programado**" significa os períodos do Tempo de Inatividade relacionado à rede, ao hardware ou à manutenção ou às atualizações do Serviço. Nós publicaremos a notificação ou notificaremos você pelo menos 5 (cinco) dias antes do início do Tempo de Inatividade.

"**Crédito de Compensação**" é a porcentagem dos Valores de Serviço Aplicáveis creditados a você após a aprovação de requerimento judicial ou extrajudicial para a Looplex.

"**Nível de Serviço**" significa as métricas de desempenho estabelecidas neste SLA que a Looplex concorda em cumprir na entrega dos Serviços.

"**Recurso do Serviço**" significa um recurso individual disponível para uso em um Serviço.

"**Recursos de Complemento do Serviço**" significa qualquer recurso, funcionalidade ou conteúdo adicional de Terceiros associados ao Serviço, tais como informações ou processamentos vindos de outros sistemas ou serviços SaaS externos à Looplex, ou conteúdos de terceiros distribuídos na plataforma de maneira privada ou via marketplace (Loja Looplex). "**Código de Êxito**" significa uma indicação de que a operação foi executada com êxito, como um código de status HTTP no

intervalo de 2xx.

"**Janela de Suporte**" significa o período de tempo durante o qual um recurso de Serviço ou compatibilidade com um serviço ou produto separado recebe suporte.

"**Minutos do Usuário**" significa o número total de minutos em um Período Aplicável, menos todo o Tempo de Inatividade Programado, multiplicado pelo número total de usuários.

### **Termos**

### <span id="page-3-1"></span>**Requerimentos**

Para que a Looplex considere um requerimento, você deverá enviá-lo ao atendimento ao cliente da Looplex, incluindo todas as informações necessárias para que a Looplex faça a validação dele, incluindo, sem limitação: (i) uma descrição detalhada do Incidente; (ii) informações sobre o tempo e a duração do Tempo de Inatividade; (iii) o número e a localização dos usuários afetados (se aplicável) e (iv) as descrições de suas tentativas para solucionar o Incidente quando ele ocorreu.

Para um requerimento relacionado aos Serviços da Looplex, nós devemos receber o requerimento até o final do Período Aplicável após o mês no qual ocorreu o Incidente. Por exemplo, se o Incidente ocorreu em 15 de fevereiro, deveremos receber o requerimento e todas as informações exigidas até 31 de março.

Avaliaremos todas as informações razoavelmente disponibilizadas para nós e faremos uma determinação de boa-fé para avaliar se é devido um Crédito de Compensação. Envidaremos os esforços comercialmente razoáveis para processar as ações judiciais ou extrajudiciais durante o mês subsequente e em 30 (trinta) dias contados do recebimento. É necessário estar em total conformidade com o Contrato para estar qualificado para um Crédito de Compensação. Se determinarmos que um Crédito de Compensação é devido a você, aplicaremos o Crédito de Compensação ao seus Valores de Serviço Aplicáveis.

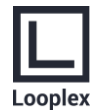

Se você tiver mais de uma Assinatura de plano de uso (não como um pacote), você poderá enviar requerimentos de acordo com o processo descrito acima como se cada Assinatura fosse coberta por um SLA individual. Por exemplo, se você tiver assinado um Plano Standard e um Plano Pro para equipes diferentes em sua Organização (não como parte de um pacote) e durante o prazo da assinatura um Incidente causar Tempo de Inatividade para ambos os Serviços, talvez você esteja qualificado para dois Créditos de Compensação separados (um para cada Serviço), enviando dois requerimentos de acordo com este SLA. Caso mais de um Nível de Serviço para um Serviço específico não esteja sendo cumprido em decorrência do mesmo Incidente, você deverá escolher apenas um Nível de Serviço como objeto do requerimento com base no Incidente. Salvo se disposto de outra forma em um SLA específico, somente um Crédito de Compensação é permitido por Serviço por um Período Aplicável.

### <span id="page-4-0"></span>**Créditos de Compensação**

Os Créditos de Compensação são seu único recurso exclusivo para qualquer problema de desempenho ou disponibilidade para qualquer Serviço de acordo com os Termos de Uso e este SLA. Você não pode compensar unilateralmente seus Valores de Serviços Aplicáveis para qualquer problema de desempenho ou disponibilidade.

Os Créditos de Compensação se aplicam somente aos valores pagos para o Serviço específico, Recursos de Serviços ou para a camada Serviços para a qual um Nível de Serviço (SLA) não foi atendido. Em casos nos quais os Níveis de Serviço se aplicam a Recursos de Serviços individuais ou a camadas de Serviços separadas, os Créditos de Compensação se aplicam somente aos valores pagos para o Recurso de Serviços ou para a camada Serviços afetado, conforme aplicável.

Os Créditos de Compensação concedidos em qualquer mês de cobrança para um Serviço ou Recurso do Serviço específico não excederão, em nenhuma circunstância, os valores de serviço mensais do Serviço ou Recurso do Serviço, conforme aplicável, no Período Aplicável.

Se você comprar Serviços como parte de um pacote ou de outra oferta exclusiva, os Valores de Serviços Aplicáveis e o Crédito de Compensação para cada Serviço serão aplicados para todo o valor mensal respectivo do Plano, não havendo cumulação de Créditos de Compensação em caso de violação de mais de um Nível de Serviço (SLA) de diferentes Serviços. Por exemplo, se no mesmo mês ocorrer uma violação de SLA de um Serviço A que dê ao Cliente o direito a um desconto de 20% e outra violação de um Serviço B que dê ao Cliente o direito a um desconto de 15%, o Cliente terá direito a um Crédito de Compensação que dê um desconto máximo de 20% sobre os Valores de Serviços do plano ou pacote.

Caso você esteja usufruindo d[e Créditos Promocionais](https://docs.looplex.com.br/pt-BR/legal/billing/promotional-credits-policy) em seu plano de uso, os Créditos de Compensação somente serão aplicáveis aos Valores de Serviço que excedam o valor dos Créditos Promocionais aplicados à Assinatura. Por exemplo, se na assinatura de um Serviço no calor de R\$ 10.000,00 mensais estiver sendo aplicado no mês do incidente um Crédito Promocional equivalente a 10% do valor da Assinatura (R\$ 1.000,00), e a violação do Nível de Serviço (SLA) der direito a um desconto de 25% (R\$ 2.500,00), o Crédito de Compensação causará um desconto efetivo de 15% (R\$ 1.500,00) sobre o Valor do Serviço representado pelo total da Assinatura ou pacote, reduzindo o valor a pagar de R\$ 9.000 (valor com o desconto do Crédito Promocional) para R\$ 7.500,00.

Se você pagou adiantado o Valor do Serviço em planos de assinatura de vinculação anual ou superior, o Crédito de Compensação será calculado pela divisão do que seria o valor mensal pago, e será aplicado para o próximo período de pagamento do seu Contrato. Por exemplo, se você pagou R\$ 120.000,00 adiantado para o primeiro ano de uma assinatura, e no 4º mês de vigência ocorreu um Incidente que resultou em violação do Nível de Serviço (SLA) que dê direito a um desconto de 30%[,](#page-4-2) o valor do Crédito de Compensação será de R\$ 3.000,00<sup>1</sup>, aplicável no pagamento do 13º mês quando ocorrer um novo pagamento da assinatura.

### <span id="page-4-1"></span>**Limitações**

NÃO SERÃO APLICÁVEIS A ESTE SLA, NEM AOS NÍVEIS DE SERVIÇO APLICÁVEIS, PROBLEMAS DE DESEMPENHO OU DISPONIBILIDADE:

1. Devido a fatores fora do nosso controle razoável (por exemplo, desastres naturais, guerra, atos de terrorismo, tumultos, ações do governo ou uma falha de rede ou de dispositivo externo aos nossos datacenters, incluindo no seu site ou entre seu site e o nosso datacenter);

<span id="page-4-2"></span><sup>1</sup> Ou R\$ 120.000 dividido por 12 vezes 30%.

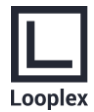

- 2. Resultantes do uso dos serviços, hardware ou software não fornecido por nós, incluindo, mas sem limitação, problemas resultantes de largura de banda inadequada ou relacionada a software ou serviços de terceiros;
- 3. Durante ou com relação à visualização, pré-lançamento, versão beta ou versão de avaliação (trial) de um Serviço, recurso ou software (conforme determinado por nós), ou com relação a compras feitas utilizando exclusivamente créditos de assinatura da Looplex;
- 4. Resultantes de falhas no Datacenter da Microsoft, AWS ou Google, ou ainda outro serviço ou API online fora de controle da Looplex, quando sua conectividade de rede é explicitamente dependente desse local de uma maneira não resiliente;
- 5. Resultantes da ação não autorizada ou da falta de ação, quando exigido, ou de seus funcionários, representantes, contratados ou fornecedores ou de qualquer pessoa que tenha acesso à nossa rede por meio de suas senhas ou equipamentos ou, de outra forma, resultantes da sua falha em seguir práticas de segurança adequadas;
- 6. Decorrentes do não cumprimento das configurações exigidas, do uso das plataformas compatíveis, do descumprimento de nossa Política de Uso aceitável, do uso que você faz dos Serviços ou do Sistema de uma maneira inconsistente com os recursos e a funcionalidade dos Serviços ou do Sistema (por exemplo, tentativas de executar operações sem suporte) ou inconsistentes com as nossas orientações publicadas
- 7. Resultantes em falha na entrada, instruções ou argumentos (por exemplo, solicitações para acessar arquivos que não existem);
- 8. Resultantes das suas tentativas em executar operações que excederam as cotas prescritas ou resultantes de nosso controle de comportamento abusivo suspeito;
- 9. A janela de manutenção mensal que gera um tempo de inatividade programada para corrigir o servidor e a infraestrutura é excluída do cálculo do tempo de atividade.
- 10. Causados pelo uso que você faz de um Serviço depois de solicitarmos a modificação do uso que você faz do Serviço, se você não tiver modificado o uso conforme recomendado;

Serviços licenciados por meio dos contratos do Programa de Inovação Aberta, Parceria Educacional ou ambiente do Looplex Academy não estão qualificados para Créditos de Compensação com base em valores de serviços. Para esses Serviços, qualquer Crédito de Compensação para o qual você possa estar qualificado será creditado na forma de tempo de serviço (ou seja, em dias) em oposição aos valores de serviços, e qualquer referência a "Valores de Serviços Aplicáveis" será excluída e substituída por "Período Aplicável".

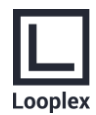

# <span id="page-6-0"></span>**Termos Específicos ao Serviço**

### <span id="page-6-1"></span>**Plataforma Looplex**

### <span id="page-6-2"></span>**Looplex Platform (geral)**

**Tempo de Inatividade:** qualquer período de tempo superior a 60 minutos no qual os usuários finais fiquem impossibilitados de fazer login em sua instância. O tempo de inatividade não inclui o tempo de inatividade programado, a indisponibilidade dos Recursos de Complemento do Serviço (aplicações e conteúdo de terceiros acessados na plataforma) ou a incapacidade de acessar o Serviço devido às suas modificações do Serviço.

**Porcentagem de Tempo de Atividade:** A Porcentagem de Tempo de Atividade é calculada usando-se a seguinte fórmula:

*#Minutos no mês -#Minutos em que o serviço* Looplex *não está disponível #Minutos no mês* <sup>100</sup>

sendo que o Tempo de Inatividade é medido em Minutos em que o Serviço não está disponível; ou seja, para cada Período Aplicável, o Tempo de Inatividade é a soma da duração (em minutos) de cada Incidente que ocorre durante esse Período Aplicável. Se nem todos os usuários da Organização forem impactados, o desconto será calculado multiplicando-se o número de usuários impactados pelo Incidente em questão dividido pelo número total de usuários cadastrados no Serviço.

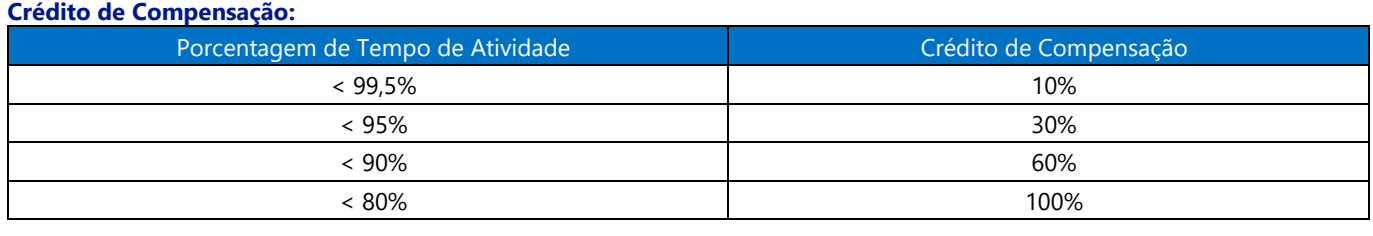

Sumário[/Definições](#page-3-2)

### <span id="page-6-3"></span>**Looplex Cases**

**Tempo de Inatividade:** qualquer período de tempo superior a 60 minutos quando os usuários finais estão impossibilitados de ler ou escrever quaisquer dados de Serviço sobre os quais eles têm permissão adequada, mas isso não inclui a não disponibilidade dos Recursos de Complemento do Serviço. O Tempo de Inatividade não inclui o Tempo de Inatividade Programado.

**Porcentagem de Tempo de Atividade:** A Porcentagem de Tempo de Atividade é calculada usando-se a seguinte fórmula:

*#Minutos no mês -#Minutos em que o serviço* Looplex *não está disponível #Minutos no mês* <sup>100</sup>

sendo que o Tempo de Inatividade é medido em Minutos em que o Serviço não está disponível; ou seja, para cada Período Aplicável, o Tempo de Inatividade é a soma da duração (em minutos) de cada Incidente que ocorre durante esse Período Aplicável. Se nem todos os usuários da Organização forem impactados, o desconto será calculado multiplicando-se o número de usuários impactados pelo Incidente em questão dividido pelo número total de usuários cadastrados no Serviço.

#### **Crédito de Compensação:**

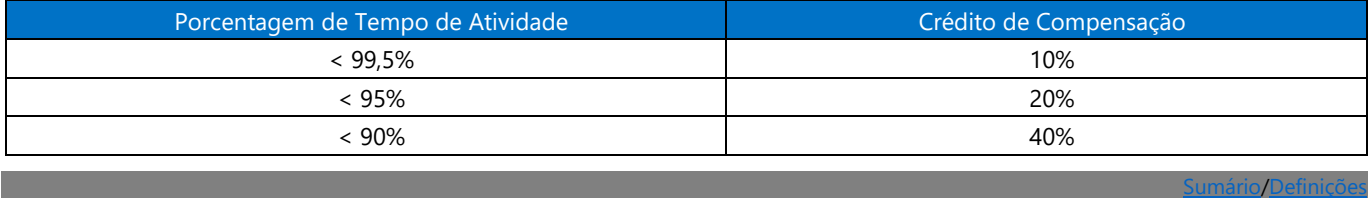

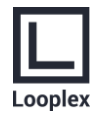

### <span id="page-7-0"></span>**Looplex People**

**Tempo de Inatividade:** qualquer período de tempo superior a 60 minutos quando o usuário final está impossibilitado de ler ou escrever quaisquer dados de Serviço sobre os quais eles têm permissão adequada, mas isso não inclui a não disponibilidade dos Recursos de Complemento do Serviço. O Tempo de Inatividade não inclui o Tempo de Inatividade Programado.

**Porcentagem de Tempo de Atividade:** A Porcentagem de Tempo de Atividade é calculada usando-se a seguinte fórmula:

*#Minutos no mês -#Minutos em que o serviço* Looplex *não está disponível #Minutos no mês* <sup>100</sup>

sendo que o Tempo de Inatividade é medido em Minutos em que o Serviço não está disponível; ou seja, para cada Período Aplicável, o Tempo de Inatividade é a soma da duração (em minutos) de cada Incidente que ocorre durante esse Período Aplicável. Se nem todos os usuários da Organização forem impactados, o desconto será calculado multiplicando-se o número de usuários impactados pelo Incidente em questão dividido pelo número total de usuários cadastrados no Serviço.

### **Crédito de Compensação:**

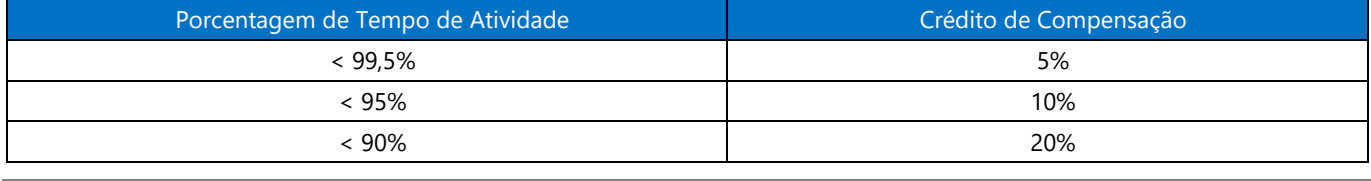

Sumário[/Definições](#page-3-2)

### <span id="page-7-1"></span>**Looplex Works**

**Tempo de Inatividade:** qualquer período de tempo superior a 120 minutos em que os usuários não conseguem enviar ou receber documentos para assinatura, intimações e andamentos judiciais, solicitações de trabalho, documentos para protocolo (integração), ou e-mails. O Tempo de Inatividade não inclui o Tempo de Inatividade Programado.

**Porcentagem de Tempo de Atividade:** A Porcentagem de Tempo de Atividade é calculada usando-se a seguinte fórmula:

*#Minutos no mês -#Minutos em que o serviço* Looplex *não está disponível #Minutos no mês* <sup>100</sup>

sendo que o Tempo de Inatividade é medido em Minutos em que o Serviço não está disponível; ou seja, para cada Período Aplicável, o Tempo de Inatividade é a soma da duração (em minutos) de cada Incidente que ocorre durante esse Período Aplicável. Se nem todos os usuários da Organização forem impactados, o desconto será calculado multiplicando-se o número de usuários impactados pelo Incidente em questão dividido pelo número total de usuários cadastrados no Serviço.

#### **Crédito de Compensação:**

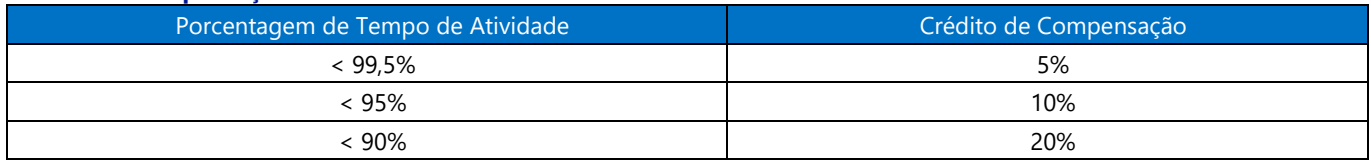

Sumário[/Definições](#page-3-2)

### <span id="page-7-2"></span>**Looplex Finance**

**Tempo de Inatividade:** qualquer período de tempo superior a 60 minutos quando o usuário final está impossibilitado de ler ou escrever quaisquer dados de Serviço sobre os quais eles têm permissão adequada, mas isso não inclui a não disponibilidade dos Recursos de Complemento do Serviço. O Tempo de Inatividade não inclui o Tempo de Inatividade Programado.

**Porcentagem de Tempo de Atividade:** A Porcentagem de Tempo de Atividade é calculada usando-se a seguinte fórmula:

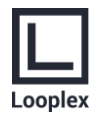

Sumário[/Definições](#page-3-2)

# *#Minutos no mês -#Minutos em que o serviço* Looplex *não está disponível #Minutos no mês* <sup>100</sup>

sendo que o Tempo de Inatividade é medido em Minutos em que o Serviço não está disponível; ou seja, para cada Período Aplicável, o Tempo de Inatividade é a soma da duração (em minutos) de cada Incidente que ocorre durante esse Período Aplicável. Se nem todos os usuários da Organização forem impactados, o desconto será calculado multiplicando-se o número de usuários impactados pelo Incidente em questão dividido pelo número total de usuários cadastrados no Serviço.

#### **Crédito de Compensação:**

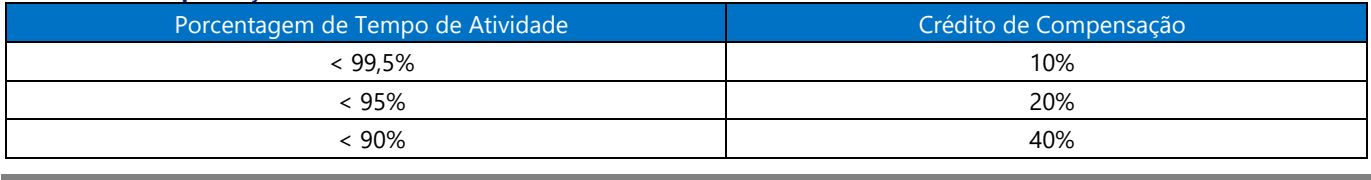

### <span id="page-8-0"></span>**Looplex Dashboards**

**Minutos de Tempo de Inatividade:** O total de minutos acumulados em um Período Aplicável durante o qual todos os recursos do Looplex Dashboards informados abaixo não estão disponíveis, não incluindo-se a não disponibilidade de Recursos de Complemento do Serviço (dashboards de terceiros acessados na plataforma):

**Exibição:** Exibir Painéis, Relatórios e Aplicativos do Looplex Dasboards no serviço.

**Atualização do Conjunto de Dados:** Agendar ou acionar manualmente a operação de atualização e esperar que essas operações sejam concluídas dentro dos prazos esperados, considerando todas as condições que possam afetar as velocidades de atualização (por exemplo, tamanho do conjunto de dados).

**Acesso ao Portal do Looplex Dashboards:** Acessar e usar o Portal do Looplex Dasboards dentro dos prazos esperados, considerando as condições da rede e as limitações locais para o ambiente do cliente ou externas à Looplex.

**Porcentagem de Tempo de Atividade:** A Porcentagem de Tempo de Atividade é calculada usando-se a seguinte fórmula:

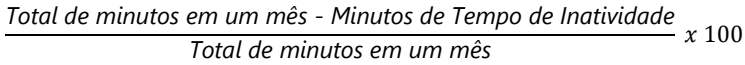

#### **Crédito de Compensação:**

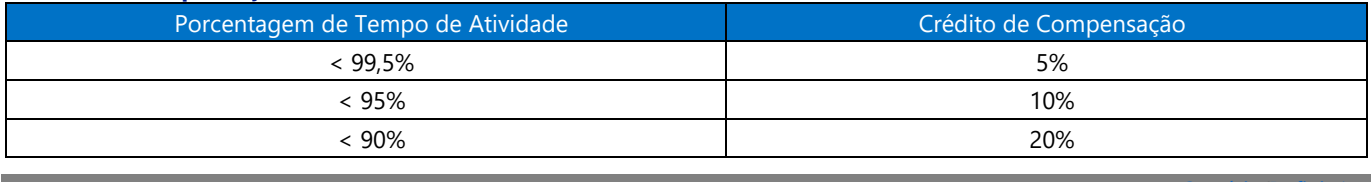

Sumário[/Definições](#page-3-2)

### <span id="page-8-1"></span>**Looplex Storage**

**Tempo de Inatividade:** qualquer período de tempo superior a 60 minutos quando o usuário final está impossibilitado de ler ou escrever quaisquer dados de Serviço sobre os quais eles têm permissão adequada, mas isso não inclui a não disponibilidade dos Recursos de Complemento do Serviço. O Tempo de Inatividade não inclui o Tempo de Inatividade Programado.

**Porcentagem de Tempo de Atividade:** A Porcentagem de Tempo de Atividade é calculada usando-se a seguinte fórmula:

*#Minutos no mês -#Minutos em que o serviço* Looplex *não está disponível #Minutos no mês*  $x + 100$ 

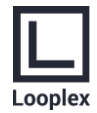

Sumário[/Definições](#page-3-2)

sendo que o Tempo de Inatividade é medido em Minutos em que o Serviço não está disponível; ou seja, para cada Período Aplicável, o Tempo de Inatividade é a soma da duração (em minutos) de cada Incidente que ocorre durante esse Período Aplicável. Se nem todos os usuários da Organização forem impactados, o desconto será calculado multiplicando-se o número de usuários impactados pelo Incidente em questão dividido pelo número total de usuários cadastrados no Serviço.

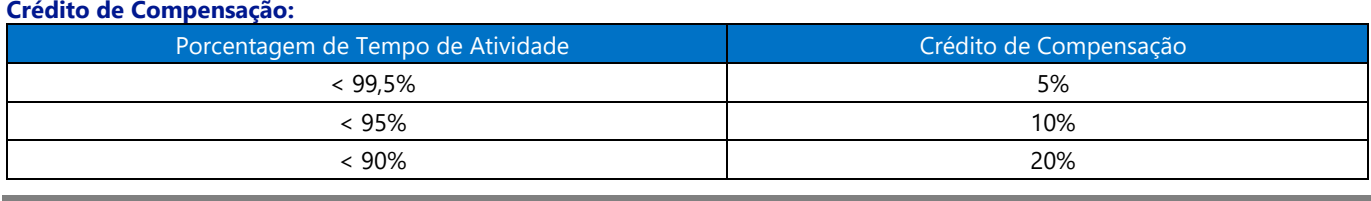

### <span id="page-9-0"></span>**Looplex Inside e Engenharia jurídica**

### <span id="page-9-1"></span>**Serviços de Gerenciamento de API**

### **Definições Adicionais:**

**"Minutos de Implantação"** é o número total de minutos em que uma determinada instância de Serviço de Gerenciamento de API foi implantada no Looplex Graph ou outro serviço de API da Looplex durante um Período Aplicável.

**"Máximo de Minutos Disponíveis"** é a soma de todos os Minutos de Implantação em todas as instâncias do Gerenciamento de API implantadas por você para uma determinada assinatura da Looplex durante um Período Aplicável.

**"Proxy"** é o componente do Serviço de Gerenciamento de API responsável por receber solicitações de API e encaminhá-las para a API dependente configurada.

**Tempo de Inatividade:** O total acumulado de Minutos de Implantação em todas as instâncias do Gerenciamento de API implantadas por você em uma determinada assinatura do Looplex durante os quais o Serviço de Gerenciamento de API permanece indisponível. Um minuto será considerado indisponível para uma determinada instância do Gerenciamento de API se todas as tentativas contínuas de executar operações pelo Proxy durante o minuto resultar em um Código de Erro ou não retornar um Código de Êxito em até cinco minutos.

**Porcentagem de Tempo de Atividade:** A Porcentagem de Tempo de Atividade é calculada usando-se a seguinte fórmula:

# *Máximo de Minutos Disponíveis* − *Tempo de Inatividade Máximo de Minutos Disponíveis* <sup>100</sup>

**Crédito de Compensação para implantações de Camadas de Consumo, Básica, Padrão e Premium dimensionadas em uma única região:**

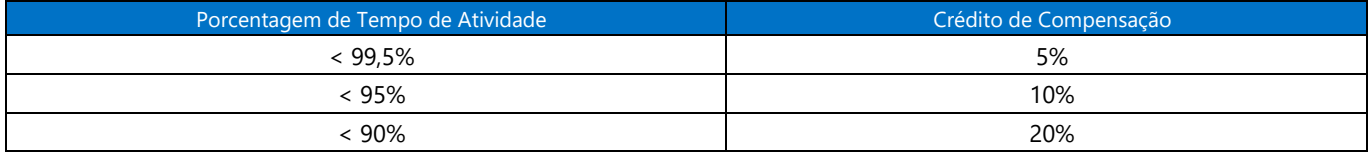

Sumário[/Definições](#page-3-2)

### <span id="page-9-2"></span>**Looplex Dev Studio**

#### **Definições Adicionais:**

**"Serviço de Compilação"** é um recurso que permite que os clientes criem seus aplicativos de lógica jurídica (Templates de Documento, Templates de Fluxo etc.) no ambiente de engenharia jurídica do dev.looplex.com.

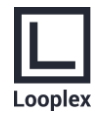

Sumário[/Definições](#page-3-2)

**Tempo de Inatividade:** qualquer período de tempo superior a 60 minutos no qual os usuários finais fiquem impossibilitados de fazer login em sua instância de Serviço de Compilação sobre a qual eles têm permissão adequada. O tempo de inatividade não inclui o tempo de inatividade programado, a indisponibilidade dos Recursos de Complemento do Serviço, ou a incapacidade de acessar o Serviço devido às suas modificações do Serviço.

**Porcentagem de Tempo de Atividade:** A Porcentagem de Tempo de Atividade é calculada usando-se a seguinte fórmula:

# *#Minutos no mês -#Minutos em que o serviço* Looplex *não está disponível #Minutos no mês* <sup>100</sup>

sendo que o Tempo de Inatividade é medido em Minutos em que o Serviço de Compilação não está disponível; ou seja, para cada Período Aplicável, o Tempo de Inatividade é a soma da duração (em minutos) de cada Incidente que ocorre durante esse Período Aplicável. Se nem todos os usuários da Organização forem impactados, o desconto será calculado multiplicando-se o número de usuários impactados pelo Incidente em questão dividido pelo número total de usuários cadastrados no Serviço.

### **Crédito de Compensação:**

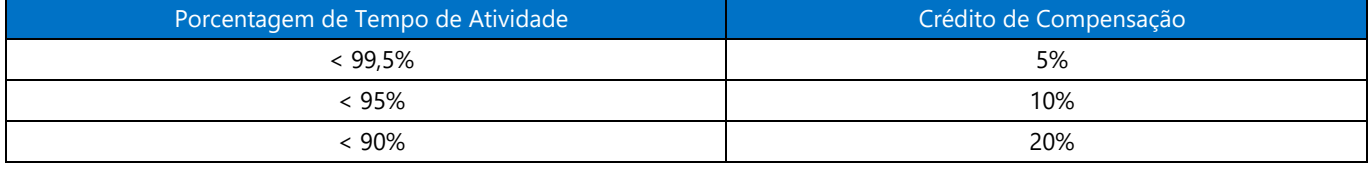

### <span id="page-10-0"></span>**Looplex Cognitive Services**

### **Definições Adicionais:**

**"Total de Tentativas de Transações"** é o número total de solicitações de API autenticadas pelo Cliente durante um Período Aplicável para uma determinada API de Serviço Cognitivo ou Inteligência Artificial. O Total de Tentativas de Transações não inclui as solicitações de API que geram um Código de Erro que são continuamente repetidas em um período de cinco minutos depois do recebimento do primeiro Código de Erro.

**"Transações com Falha"** é o conjunto de todas as solicitações da API de Serviços Cognitivos do Total de Tentativas de Transações que geram um Código de Erro. As Tentativas de Transações com Falha não incluem as solicitações de API que geram um Código de Erro que são continuamente repetidas em um período de até cinco minutos depois do recebimento do primeiro Código de Erro.

A **"Porcentagem de Tempo de Atividade"** de cada Serviço API é calculada como o Total de Tentativas de Transações menos as Transações com Falha dividido pelo Total de Tentativas de Transações para uma determinada assinatura da API durante um Período Aplicável.

A Porcentagem de Tempo de Atividade é representada pela seguinte fórmula:

% de Tempo de Atividade Mensal = 
$$
\frac{(Total de Tentativas de Transação - Transações com Falha)}{Total de Tentativas de Transação}
$$
x 100

#### **Crédito de Compensação**

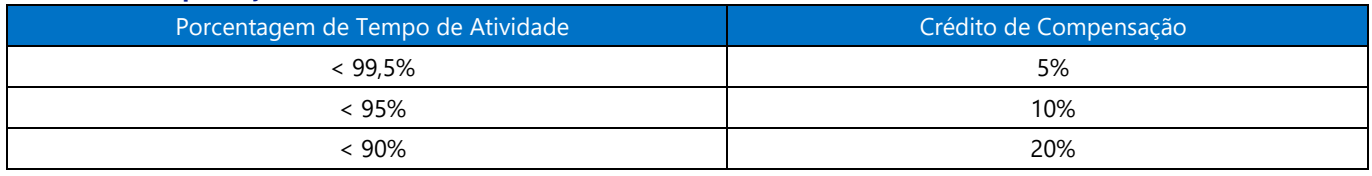

**Exceções do Nível de Serviço:** Um SLA separado se aplica ao serviço Looplex Copilot quando executado Serviços da OpenAI.

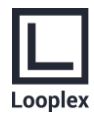

### <span id="page-11-0"></span>**Looplex Flows**

#### **Definições Adicionais:**

**"Recursos"** significa o tempo de execução da integração (incluindo o Looplex Code, Flowable, ou quaisquer outros sistema de Business Process Automation auto-hospedados), acionadores, pipelines, conjuntos de dados e serviços de automação de tarefas (task automations) vinculados ou criados em um workflow.

**"Execução de Atividade"** significa a execução ou a tentativa de execução de uma atividade

### **Cálculo do Tempo de Atividade para Chamadas API do Looplex Flows**

#### **Definições Adicionais:**

**"Total de Solicitações"** é o conjunto de todas as solicitações, que não sejam as Solicitações Excluídas, para executar as operações de um workflow em comparação aos Recursos em uma determinada assinatura da Looplex durante um Período Aplicável.

**"Solicitações Excluídas"** é o conjunto de solicitações que resultam em um código de status HTTP 4xx, desde que não seja um código de status HTTP 408.

**"Solicitações com Falha"** é o conjunto de todas as solicitações do Total de Solicitações que retornam um Código de Erro ou um código de status HTTP 408 ou que não retornam um Código de Êxito em cinco minutos.

A "**Porcentagem de Tempo de Atividade**" das chamadas de API feitas para os Serviços é calculada como o Total de Solicitações menos as Solicitações com Falha dividido pelo Total de Solicitações para uma determinada assinatura do Serviço durante um Período Aplicável.

A Porcentagem de Tempo de Atividade é representada pela seguinte fórmula:

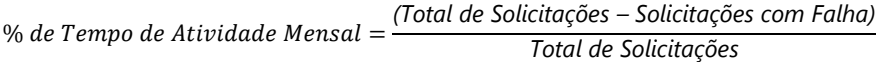

#### **Créditos de Compensação:**

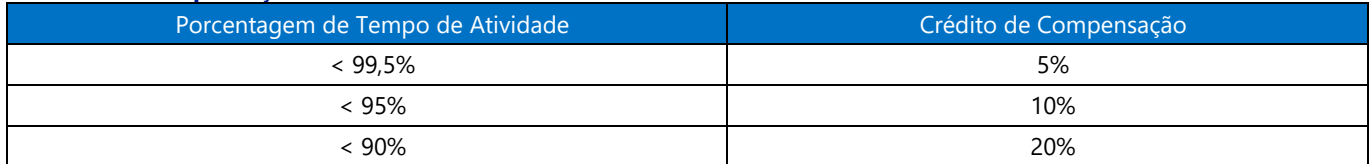

#### **Cálculo do Tempo de Atividade para Execuções de Atividade do Looplex Flows**

#### **Definições Adicionais:**

**"Total de Execuções de Atividade"** é o número total de tentativas de Execuções de Atividade para uma determinada assinatura do recurso do Looplex Flows durante um Período Aplicável.

**"Execuções de Atividade Com Atraso"** é o número total de tentativas de Execuções de Atividade no qual uma atividade falhou ao iniciar a execução em 10 (dez) minutos após o tempo no qual ela foi programada para execução e até que todas as dependências que são pré-requisitos para execução tenham sido atendidas.

A **"Porcentagem de Tempo de Atividade"** do Serviço Data Factory é calculada como o Total de Execuções de Atividade menos as Execuções de Atividade com Atraso dividido pelo Total de Execuções de Atividade para uma determinada assinatura do Serviço durante um Período Aplicável.

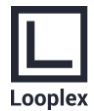

#### A Porcentagem de Tempo de Atividade é calculada usando-se a seguinte fórmula:

# *Total de Execuções de Atividade - Execuções de Atividade Com Atraso Total de Execuções de Atividade* <sup>100</sup>

#### **Créditos de Compensação:**

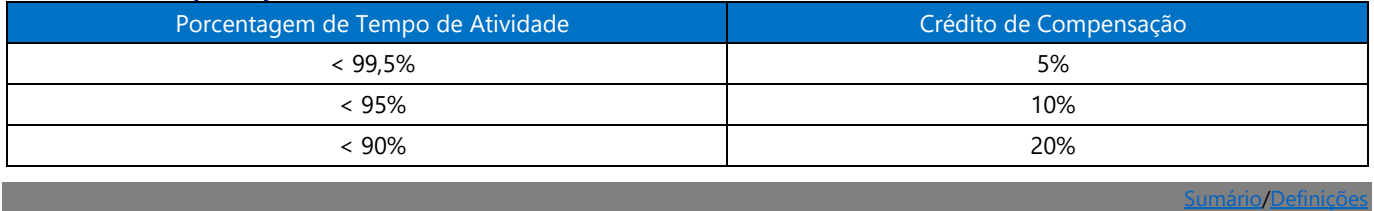

### <span id="page-12-0"></span>**Looplex Liability Calculator**

**Tempo de Inatividade:** Qualquer período superior a 5 minutos em que os usuários não conseguem realizar cálculos.

**Porcentagem de Tempo de Atividade:** A Porcentagem de Tempo de Atividade é calculada usando-se a seguinte fórmula:

*Total de minutos em um Período Aplicável - Tempo de Inatividade Total de minutos em um Período Aplicável* <sup>100</sup>

em que o Tempo de Inatividade é medido como o número total de minutos durante o Período Aplicável quando os aspectos do Serviço descritos acima estão indisponíveis.

#### **Crédito de Compensação:**

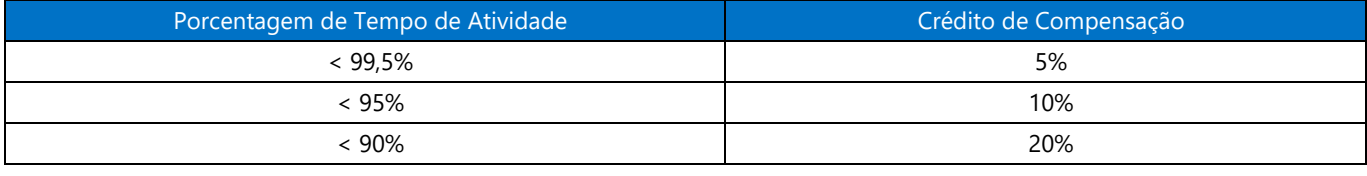

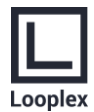

# <span id="page-13-0"></span>**Apêndice A — Compromisso de Níveis de Serviço para Atendimento (Service Desk)**

Oferecemos suporte aos usuários (a) por meio de acesso 24h por dia, 7 dias por semana à nossa base de conhecimento (selfservice); e/ou (b) por telefone, e-mail e chat de segunda à sexta das 9h as 18h, exceto feriados nacionais ou locais em São Paulo, SP, quando o plano de uso da organização tiver previsão de oferta de serviços de Help Desk.

Um representante de nossa equipe de suporte irá determinar o nível de severidade baseado na descrição oferecida pelo contato do consumidor e/ou capturada pela nossa telemetria do sistema. O tempo de resposta para os chamados dependerá deste nível de severidade reportado.

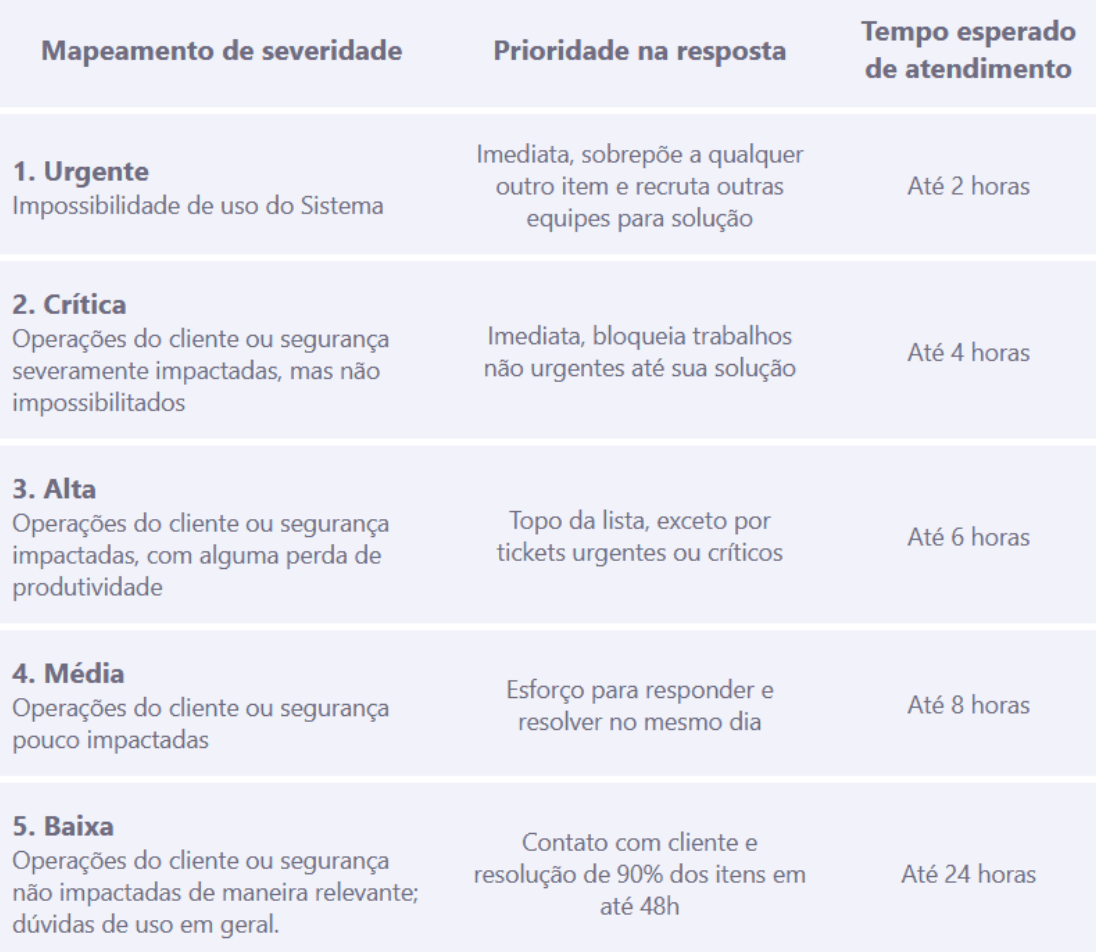

**"Total de Atendimentos"** é o número total de solicitações de atendimento para o Help Desk pelos canais normais de suporte para uma determinada assinatura da Looplex durante um determinado mês, excluídos os atendimentos self-service no portal de suporte.

**"Atendimentos Com Atraso"** é o número total de solicitações de atendimento para o Help Desk pelos canais normais de suporte no qual o atendimento de uma pessoa (ou entidade de inteligência artificial) falhou ao retornar e engajar com o usuário final dentro do Tempo Esperado de Atendimento.

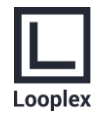

**"Tempo Esperado de Atendimento"** é o tempo atribuído para atendimento de engajamento com o usuário final de acordo com a severidade atribuída à solicitação, não contabilizado o tempo fora do período de atendimento. Por exemplo, se o horário de atendimento for das 9h às 18h, uma solicitação com Tempo Esperado de Atendimento de "3h" feita às 17h de uma terçafeira precisa ter uma resposta até as 11h de quarta-feira.

**Porcentagem de Tempo de Atendimento:** A Porcentagem de Tempo de Atendimento é calculada usando-se a seguinte fórmula:

*Total de* Atendimentos *- Atendimentos Com Atraso Total de Atendimentos* <sup>100</sup>

O Crédito de Compensação em caso de não atendimento do Nível de Serviço (SLA) ajustado é:

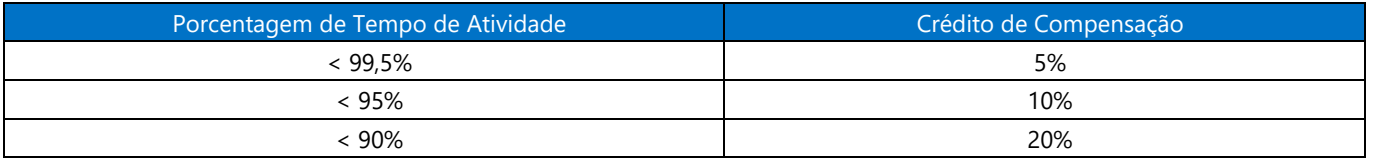

No caso de múltiplos chamados pelo mesmo item, os tickets duplicados serão fundidos e considerados como apenas uma solicitação de atendimento, contabilizando-se o prazo de resposta mais curto de todos os respondidos.

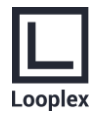

# <span id="page-15-0"></span>**Apêndice B — Compromisso de Nível de Serviço para Mitigação, Remediação e Correção**

A mitigação, remediação e correção de tickets de segurança, infraestrutura e performance consideram como fatores de priorização gravidade, escopo e impacto. Para esses itens, o SLA é o seguinte:

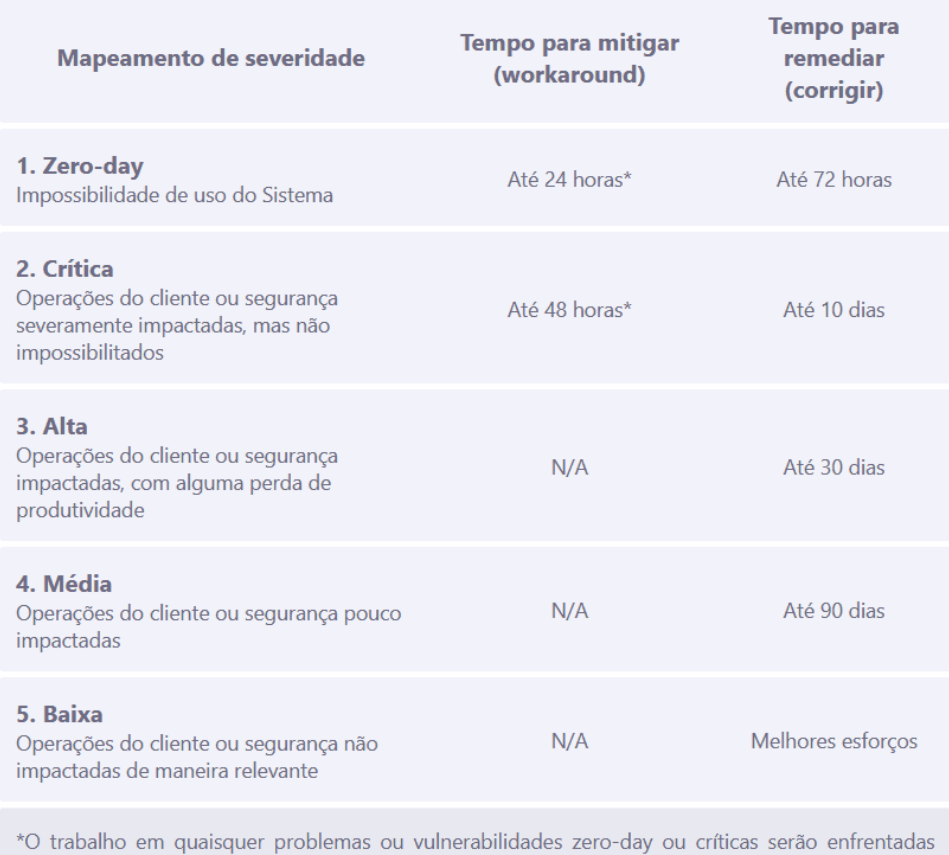

imediatamente. Isso inclui o início dos trabalhos em até 60 minutos, mitigação em até 24 horas e SLA de remediação de até 72 horas (a partir do momento em que o problema é reportado ou identificado em nossas varreduras).

Problemas de segurança e infraestrutura de prioridade "1" (zero-day) muitas vezes coincidem com amplas vulnerabilidades ou problemas que impactam todo o setor. Em casos como esse, a meta de 72 pode ser impossível de cumprir ou exceder. Essas exceções serão documentadas à medida em que ocorrerem.

Aplicam-se às regras de Nível de Serviço (SLA) e os respectivos Créditos de Compensação para cada Serviço da plataforma Looplex associados aos tickets de severidade 1 identificados.

#### Para os tickets de severidade 2, aplica-se o seguinte critério para Créditos de Compensação:

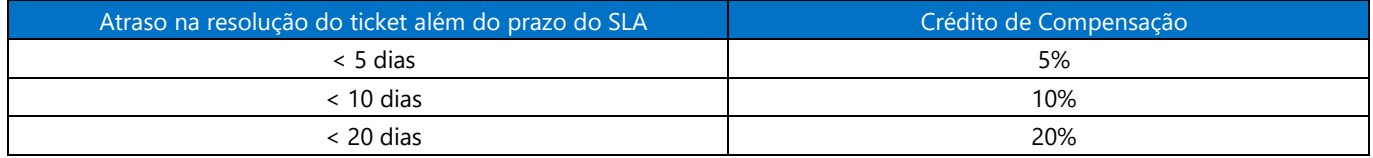

#### Para os tickets de severidade 3 e 4, aplica-se o seguinte critério para Créditos de Compensação:

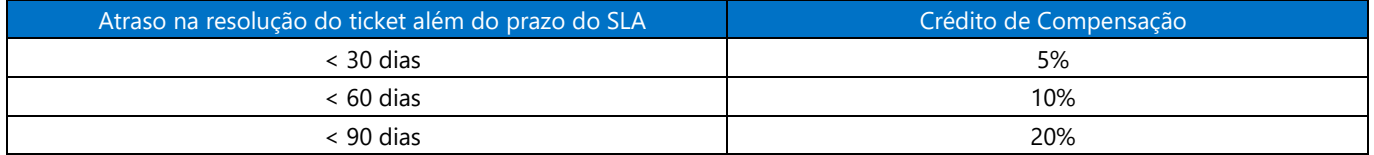

A classificação de mitigação, remediação e correção do SLA da Looplex é unificado tanto para itens de segurança quanto para bugs e problemas de uso (sem impacto de segurança da informação). Por isso, os tickets de mitigação, remediação ou correção serão classificados pela equipe de desenvolvimento e segurança da informação (e informados para você pela equipe de suporte) de acordo com a [classificação padrão para planejamento de trabalho da Microsoft](https://learn.microsoft.com/pt-br/azure/devops/boards/queries/planning-ranking-priorities) para gestão de projetos, com os itens de severidade 1 e 2 sendo agrupados como "prioridade 1", que demandam resolução imediata. Os itens de severidade 3 (Alta) e 4 (Média) ficarão disponíveis para consulta pelos usuários no ambiente d[o https://adm.looplex.com/](https://adm.looplex.com/) como "Problemas Conhecidos".

Tickets de desenvolvimento de novas funcionalidades, novas soluções, ou melhorias não estão incluídos nesse SLA de Nível de Atendimento, que é exclusivamente para mitigação, remediação e correção de erros e problemas na plataforma ou em soluções de engenharia jurídica.